# **Basic Web Server с кряком Скачать бесплатно For Windows [Updated-2022]**

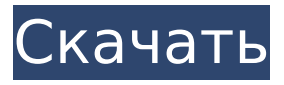

#### **Basic Web Server Crack With Full Keygen For PC 2022**

1. Простой веб-сервер, который можно запустить менее чем за минуту. 2. Удобный для новичков интерфейс 3. Все основные настройки, в том числе: адрес сервера, статическая папка, документы по умолчанию, учетная запись пользователя, страницы, robots.txt и файл лицензии. 4. Удобная документация. 5. Все функции, которые вам нужны для простого простого веб-сервера, доступны вам сразу. 6. Когда сервер работает, он дает вам возможность: остановить сервер, просмотреть список серверов, просмотреть информацию о сервере, проверить лицензию сервера, управлять настройками сервера, запустить демонстрацию (веб-сайт), перезапустить веб-сервер и выйти из сервера. . 7. Вы можете создать более одного соединения сервера с вашим компьютером. 8. Вы можете ограничить доступ, предоставив разрешения различным пользователям или учетным записям компьютеров. 9. Список серверов позволяет легко добавлять в программу новые серверы (имена хостов). 10. Каждый новый сервер должен иметь уникальное имя. 11. Вы можете сделать все настройки сервера доступными для себя и пользователей, создав ярлык на рабочем столе. 12. Домашнюю страницу по умолчанию для каждого веб-сайта можно легко изменить. 13. Вы можете легко создать виртуальный веб-сайт, создав виртуальную папку. 14. Вы можете легко сделать http перенаправление сайта на другой URL. 15. Вы можете легко сделать сайт защищенным паролем. 16. Количество подключений к серверу может быть ограничено, чтобы убедиться, что у вас не происходит сбой сервера из-за высокой нагрузки. 17. Пользователь View может быть легко отключен, чтобы быть личным. 18. Вы можете легко сделать разные языки для вашего сервера. 19. Вы можете легко сделать разные браузеры для своего сервера. 20. Вы можете легко заставить свой сервер работать, когда вас нет рядом. 21. Вы можете легко поделиться настройками своего сервера с другими пользователями. 22. Вы можете легко сделать доступными все команды и диалоговые окна, создав ярлык на рабочем столе. 23. Вы можете легко создать демонстрационный веб-сайт. 24. Вы можете легко использовать брандмауэр для своего сервера. 25. Вы можете легко сохранить список серверов для использования в будущем. 26. Вы можете легко регистрировать все действия вашего сервера. 27.Вы можете легко создавать свои собственные серверы за считанные секунды. Возможности веб-сервера: 1. Добавьте новое подключение к серверу. 2. Произведите и задайте сразу все настройки Сервера. 3. Сразу увидеть состояние сервера. 4. Установите

#### **Basic Web Server With Keygen**

Базовый веб-сервер — это бесплатный веб-сервер ASP/PHP/DHTML. Это полезно для подключения хоста вашего ПК к сети. Создайте свой веб-сайт в кратчайшие сроки с помощью этого мощного инструмента. Все, что вам нужно сделать, это ввести URL-адрес вашего вебсайта в поле ввода и нажать кнопку «Пуск». Отныне вы сможете получить доступ к своему веб-сайту с вашего собственного ПК и управлять своим веб-сайтом с помощью удобного вебинтерфейса. Добавьте новый номер порта, если вы хотите иметь больше подключений. Вы можете просмотреть текущие подключения со счетчиками на странице. Вы можете распечатать результаты с помощью мастера печати. Вы можете делать скриншоты с помощью Мастера захвата экрана. И многое другое... Spymie FTP Backup and Transfer настольное приложение, которое поможет вам легко сохранять ваши файлы, создавая резервные копии выбранных файлов на FTP-сервере. Spymie FTP Backup and Transfer позволяет загружать на FTP-сервер, импортировать с FTP-сервера, загружать на ftp-сервер, загружать через ftp, создавать резервные копии на ftp-сервере, загружать с ftp-сервера, удалять файлы с ftp-сервера, загружать через ftp и многое другое. .. Вы можете выбрать локальные файлы для резервного копирования, указать папки и выбор файлов. Он будет отображать индикатор выполнения во время копирования и загрузки файлов. Вы можете приостановить/возобновить операцию в любое время. Вы можете извлечь пароль из защищенных паролем файлов. Вы можете удалить файлы или папку с ftp-сервера, если у вас нет прав доступа к серверу. Вы можете загружать новые файлы на FTP-сервер, чтобы перезаписать существующие файлы. Вы можете удалить файлы или папки с FTP-сервера, если у вас нет прав доступа к серверу. Вы можете редактировать информацию о файлах или папках, изменять владельца или права доступа к файлам и папкам, переименовывать файл или папку, изменять тип файла и атрибуты файла, перемещать файлы или папки в указанное место и многое другое... Примечание. Все файлы сохраняются в локальный файл, а не на FTP-сервер. Комплексное решение для резервного копирования. DV Backup — это простое в использовании, но мощное программное обеспечение, которое позволяет создавать резервные копии ваших данных. Используя это программное обеспечение, вы сможете сделать резервную копию своих данных за несколько простых шагов. Основное преимущество DV Backup заключается в том, что он не записывает данные на диск, а только показывает статус процесса. Это означает, что вы сможете делать резервные копии своих данных, не нанося вреда своему диску, и всегда сможете использовать его как обычный диск, даже 1709e42c4c

## **Basic Web Server Crack + With License Key [Updated] 2022**

Это удобное приложение, позволяющее легко превратить ваш компьютер в сервер вебхостинга. Функции: Создайте новое соединение, настройте запуск и остановку сервера, получите количество подключений, сохраните результаты, получите локальный IP-адрес, получите имя локального ПК, установите главную страницу, которая будет отображаться для пользователей, и многое другое. \* создать новое соединение \* установить сервер для запуска и остановки \* получить количество подключений \* сохранить результаты \* получить локальный IP \* получить локальное имя ПК \* установить главную страницу, которая будет отображаться для серферов Ключевые слова: веб-сервер, веб-хостинг, создание нового подключения, настройка запуска и остановки сервера, получение количества подключений, сохранение результатов, получение локального IP-адреса, получение локального имени ПК, установка главной страницы, которая будет отображаться на серферы, веб-сервер Display View As Web Page — Basic Web Server — это удобное приложение, позволяющее легко превратить ваш компьютер в сервер веб-хостинга. Функции: Создайте новое соединение, настройте запуск и остановку сервера, получите количество подключений, сохраните результаты, получите локальный IP-адрес, получите имя локального ПК, установите главную страницу, которая будет отображаться для пользователей, и многое другое. \* создать новое соединение \* установить сервер для запуска и остановки \* получить количество подключений \* сохранить результаты \* получить локальный IP \* получить локальное имя ПК \* установить главную страницу, которая будет отображаться для серферов Ключевые слова: веб-сервер, веб-хостинг, создание нового подключения, настройка запуска и остановки сервера, получение количества подключений, сохранение результатов, получение локального IPадреса, получение локального имени ПК, установка главной страницы, которая будет отображаться на серферы, веб-сервер Shift Shift Line — веселая и быстрая игра. Ваша мышь должна быть острой и точной. Левая кнопка мыши выпустит стальную линию из вашей руки. Перепрыгивайте линии справа и зарабатывайте кучу денег, собирая монеты до того, как истечет время. Лучше соберите несколько монет, поместив свои деньги в бонусный счетчик. Вы можете улучшать каждого персонажа по мере улучшения его навыков.Ozhikikaiose Ожикикайосе (или долина Ожикикайосе) — город и бывший муниципалитет в Мессении, Пелопоннес, Греция. После реформы местного самоуправления 2011 года входит в состав муниципалитета Хрисочь.

## **What's New In?**

Быстро заставьте свой ПК работать как веб-сервер без необходимости использования внешнего программного обеспечения для веб-сервера. Basic Web Server – это удобное приложение, позволяющее легко превратить ваш компьютер в сервер веб-хостинга. С помощью этой программы вы можете создать новое соединение, настроить запуск и остановку сервера, получить количество подключений, сохранить результаты, получить локальный IP-адрес, получить имя локального ПК, установить главную страницу, которая будет отображаться для пользователей, и многое другое. . Откройте программу. Установите html-теги веб-сервера, нажмите «Пуск». С этого момента пользователь может получить доступ к вашему веб-серверу. Вы можете получить свой локальный IP в меню Tools->local ip. Вы можете получить имя своего ПК в разделе «Инструменты» -> «Имя компьютера». Вы можете сохранить html-теги в виде html-файла в файле-> сохранить. Вы можете просмотреть результаты HTML-тегов в режиме просмотра как веб-страницы. Требования: - Windows XP/Vista/Win7/Windows 8 -.NET Framework 4.0 - Microsoft Visual Studio 2010 или 2010 Express - Интернет-соединение Freedom — единственная операционная система, предназначенная для ты. Операционная система, созданная с учетом ваших потребностей и предпочтений. Freedom создает ваш собственный рабочий стол, и это все, что вам нужно для выполнения вашей

работы. Свобода создана для вас, вами. Лучшее со всего мира может стать вашим, если вы загрузите Freedom. Свободу создают волонтеры, и вы можете стать одним из них. Freedom единственная операционная система, разработанная для вас. Операционная система, созданная с учетом ваших потребностей и предпочтений. Freedom создает ваш собственный рабочий стол, и это все, что вам нужно для выполнения вашей работы. Свобода создана для вас, вами. Лучшее со всего мира может стать вашим, если вы загрузите Freedom. Свободу создают волонтеры, и вы можете стать одним из них. Freedom — единственная операционная система, разработанная для вас. Операционная система, созданная с учетом ваших потребностей и предпочтений. Freedom создает ваш собственный рабочий стол, и это все, что вам нужно для выполнения вашей работы. Свобода создана для вас, вами. Лучшее со всего мира может стать вашим, если вы загрузите Freedom. Свободу создают волонтеры, и вы можете стать одним из них. Freedom — единственная операционная система, разработанная для вас. Операционная система, созданная с учетом ваших потребностей и предпочтений. Freedom создает ваш собственный рабочий стол, и это все, что вам нужно для выполнения вашей работы. Свобода создана для

## **System Requirements For Basic Web Server:**

Минимальные системные требования для этого мода: Дополнительные примечания: Этот мод добавляет несколько новых модов: 1.Арка Туэ 2. Могилы Туэса 3. Могила Туэ Он также улучшает и исправляет многие старые моды. Обратите внимание, что этот мод не работает ни с какими модами, изменяющими предметы. Официальный мод поддержки: 1.Арка Туэ: 2. Могилы Th